# Midjourney **PLUS**

# **Présentation**

Êtes-vous prêt à plonger dans le monde fascinant de la création artistique assistée par l'IA ? Cette formation vous offre l'opportunité de maîtriser Midjourney, un outil puissant qui repousse les limites de l'imagination et donne vie à vos idées les plus créatives.

Que vous soyez un graphiste professionnel, un artiste en herbe ou simplement curieux de découvrir Midjourney, cette formation vous ouvrira les portes d'un univers où les possibilités sont infinies.

Avec Midjourney, générez des images bluffantes, réalistes et uniques en un temps record !

# **Objectifs**

- Utiliser Discord et Midjourney en toute autonomie
- Être capable de bien construire ses propres prompts
- Connaître les principales fonctionnalités de Midjourney
- Savoir où s'inspirer et comment adapter des prompts existants

# **Programme**

## **1 Présentation de Discord et Midjourney**

- Présentation des deux outils
- Exemples d'utilisations concrètes de Midjourney
- Se créer un serveur Discord privé

## **2 Générer son premier prompt**

- Qu'est ce qu'un prompt ?
- Utiliser la fonction /imagine
- Les fonctionnalités Upscale, Variation, Redo et Remix
- Exporter ses images en PNG
- Les bonnes pratiques pour des prompts efficaces

## **3 Les paramètres avancés de Midjourney**

- Modifier le format de ses images avec --ar
- Pondérer ses mots clés avec le système de poids
- Supprimer des éléments avec le paramètre --no
- Les paramètres secondaires : --seed, --tile, --v, --c, --s, --q

Une formation proposée par

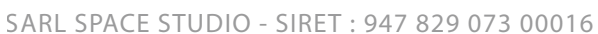

# **Exemples d'images générées avec Midjourney**

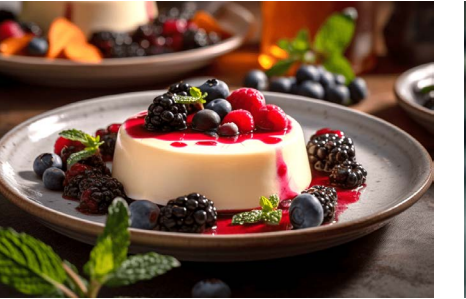

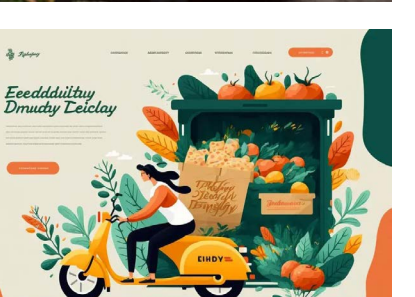

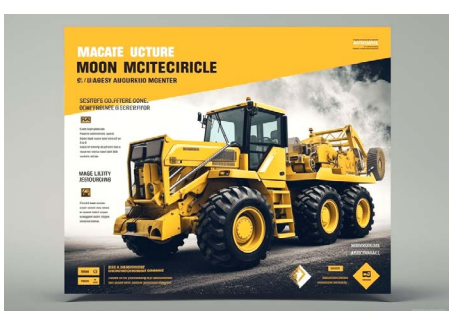

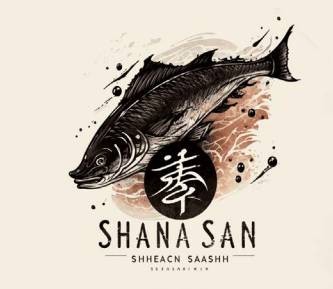

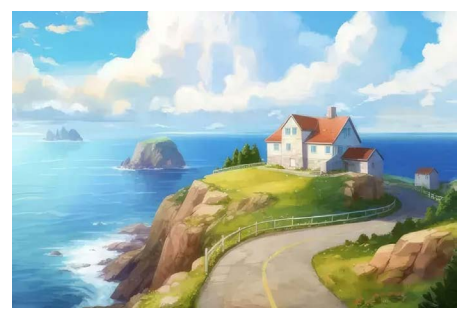

**4 Améliorer la résolution d'une image avec l'IA** • Présentation d'Upscale.media et de Topaz AI • Utilisation et comparaison des deux outils

**5 Les prompts avec images**

• Ajouter une ou plusieurs images à ses prompts

• Utiliser de la fonctionnalité /describe

**6 Le Showcase de Midjourney** • Découvrir midjourney.com

• Historique et archives des images créées • S'inspirer et réutiliser des prompts publics

**7 Aperçu de Photoshop Firefly** • Étendre le cadre d'une image

• Modifier ou intégrer de nouveaux éléments

**8 Exercices pratiques**

# **Pour en savoir plus 06 10 25 42 32**

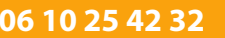

# **Champs d'application**

- Création d'illustrations et de logos
- Design pour la réalisation de documents imprimés
- Packaging pour tout type de produit
- Idées de webdesign
- Images photoréalistes (Pour illustrer un service par exemple)
- Modèles féminin et masculin sans impliquer de droit à l'image
- Design produit sur la base d'un simple brief
- Architecture et design d'intérieur
- Motifs et illustrations pour la création de vêtements
- Textures et assets de jeux vidéo
- Décors cinématographique (fond vert)
- Storyboarding
- Création de tatouage original

## **Pour en savoir plus 06 10 25 42 32**

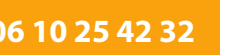

# SPACE STUDI&

## Corps de métier

Agence de communication Designer produit Maison d'édition Métiers de la vidéo et de l'animation Architecte et designer d'intérieur Métiers du jeu vidéo Photographe Webdesigner et UX Designer Community manager Auteur/Autrice Designer textile et maroquinerie Créateur de jeux de société Métiers de la publicité Professeurs et animateurs ...

### **Environnement**

En présentiel sur Angers, ou en visioconférence

**Formation dédiée** En individuel ou pour des groupes déjà formé

En savoir plus

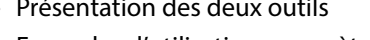

- 
- 

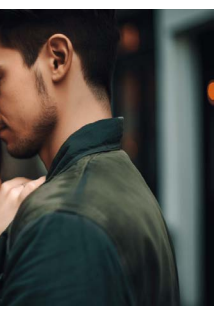

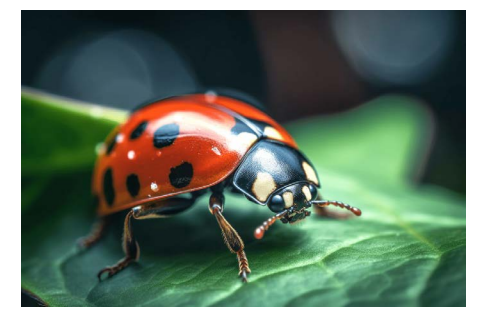

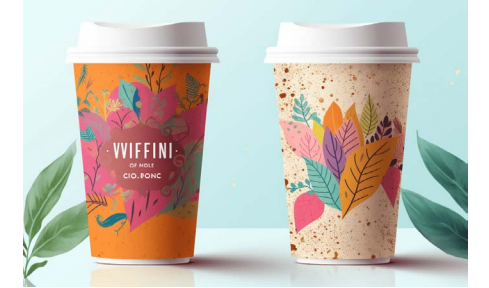

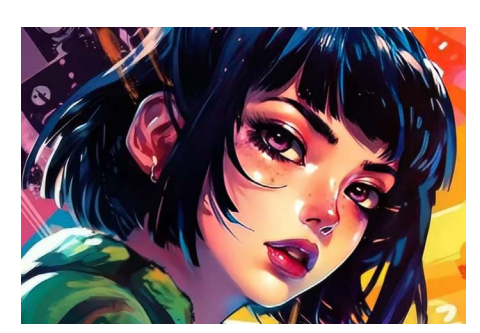